# **Quitting Vim: A Journey of Growth and Reflection**

In the realm of programming, the choice of text editor is a highly personal and often contentious matter. For years, I was a staunch advocate of Vim, a powerful and customizable editor known for its steep learning curve and cult-like following. However, after much deliberation and a period of intense struggle, I made the difficult decision to quit Vim and embark on a new journey with a different editor.

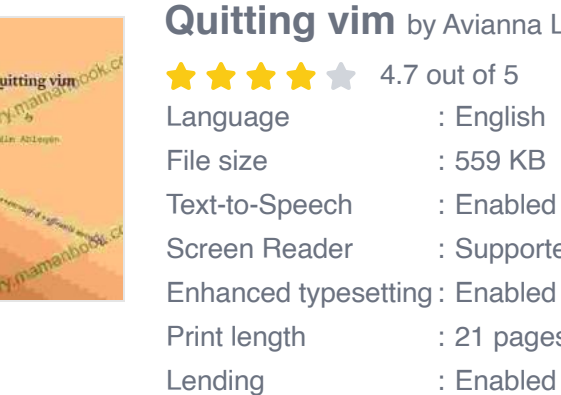

**[Quitting vim](https://commentary.mamanbook.com/reads.html?pdf-file=eyJjdCI6ImhjTWorUGVRbzhcL1NIekFkSWt3RVlxVTVDdk41QUpxUEhqOUlGZnBDRmVmNGZTY3I4VmZZOHEyRWRwNjlSOXprcEQ5TE9LZzY1RWRBQ2JXRkdZc1FzdzFnMFBYblMzQzZZN0VuOW1Ob2xPSmIxN09jVm8ycHpCVzBkemxicE1adFgxV0xrZFRxeGhvdTVjYTFkbldDeFE9PSIsIml2IjoiYWFhNWM2ZGZhN2I0OTgzMzdlNTYxMDY2ZWQyMjZhZjUiLCJzIjoiMjBlZTdhNGQzMzIxZGQ0OCJ9)** by Avianna Lemonier out of 5

> : English : 559 KB : Enabled : Supported

: 21 pages : Enabled

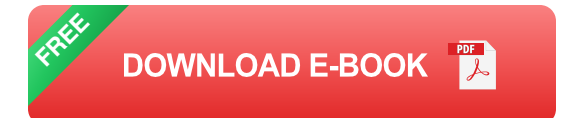

This article is a reflection on my experience of quitting Vim. I will share the challenges I encountered, the reasons behind my decision, and the lessons I learned along the way. I hope that my story can provide valuable insights for others who are considering quitting Vim or who are simply curious about the perils and rewards of such a significant change.

#### **The Challenges**

Quitting Vim was not an easy decision, and it came with a number of challenges:

- **Muscle Memory:** Over the years, I had developed a deep muscle a. memory for Vim's keybindings. Quitting meant having to relearn a new set of commands, which was both frustrating and time-consuming.
- **Loss of Productivity:** Vim had become such an integral part of my m. workflow that giving it up meant a significant loss of productivity. I found myself fumbling with commands and making more mistakes as I adjusted to my new editor.
- **Cognitive Dissonance:** As a former Vim user, I had a strong emotional attachment to the editor. Quitting felt like a betrayal of my past self and the community of Vim enthusiasts.

#### **The Reasons**

Despite the challenges, there were several compelling reasons why I decided to quit Vim:

- **Limited Extensibility:** While Vim is highly customizable, its  $\mathbf{u}$ extensibility is limited compared to other modern editors. I found it difficult to integrate certain features and plugins that I relied on, such as advanced debugging and code generation.
- **Steep Learning Curve:** Vim's steep learning curve was becoming a hindrance to my productivity. As my projects grew in complexity, I found myself spending more time troubleshooting Vim than actually writing code.
- **Lack of Modern Features:** Vim lacks some modern features that are  $\blacksquare$ becoming increasingly common in other editors, such as real-time collaboration, autocompletion, and language-specific support.
- **Burnout:** After years of using Vim, I had simply burnt out. The  $\blacksquare$ constant need to configure, troubleshoot, and memorize keybindings had become a source of stress and frustration.

### **The Lessons Learned**

The experience of quitting Vim was a transformative one for me. It taught me several valuable lessons:

- **The Importance of Adaptability:** The ability to adapt to new  $\blacksquare$ technologies and workflows is crucial in the fast-paced world of software development. Quitting Vim forced me to confront my resistance to change and embrace new possibilities.
- **The Value of a Balanced Toolkit:** No single tool is perfect for every ú. job. By quitting Vim and exploring other editors, I discovered a wider range of options and learned how to choose the right tool for the right task.
- **The Power of Openness:** Quitting Vim exposed me to a larger  $\blacksquare$ community of programmers with diverse perspectives and experiences. This openness helped me to grow as a developer and appreciate the value of different approaches.
- **The Importance of Self-Reflection:** Quitting Vim was a deeply  $\mathcal{L}_{\mathcal{A}}$ personal decision that required a lot of introspection. It taught me the importance of understanding my own needs and values as a developer.

### **The New Path**

After quitting Vim, I embarked on a journey to find a new editor that met my needs. I experimented with several different options, including Visual Studio Code, Sublime Text, and Atom. Ultimately, I settled on IntelliJ IDEA, a powerful and feature-rich editor that provides a seamless integration with Java, my primary programming language.

IntelliJ IDEA has been a game-changer for my productivity. Its advanced features, such as autocompletion, code generation, and real-time debugging, have made my development workflow much more efficient. Additionally, the vibrant community of IntelliJ IDEA users has been a valuable source of support and learning.

Quitting Vim was a difficult decision, but it was ultimately the right one for me. The experience taught me the importance of adaptability, the value of a balanced toolkit, the power of openness, and the importance of selfreflection. While Vim will always hold a special place in my heart, I am excited to continue my journey with IntelliJ IDEA and embrace the new possibilities that lie ahead.

To those who are considering quitting Vim or who are simply curious about the perils and rewards of such a significant change, I encourage you to embrace the challenge. It may not be easy, but it can be a transformative experience that leads to personal growth and professional development.

Thank you for reading.

**[Quitting vim](https://commentary.mamanbook.com/reads.html?pdf-file=eyJjdCI6ImhjTWorUGVRbzhcL1NIekFkSWt3RVlxVTVDdk41QUpxUEhqOUlGZnBDRmVmNGZTY3I4VmZZOHEyRWRwNjlSOXprcEQ5TE9LZzY1RWRBQ2JXRkdZc1FzdzFnMFBYblMzQzZZN0VuOW1Ob2xPSmIxN09jVm8ycHpCVzBkemxicE1adFgxV0xrZFRxeGhvdTVjYTFkbldDeFE9PSIsIml2IjoiYWFhNWM2ZGZhN2I0OTgzMzdlNTYxMDY2ZWQyMjZhZjUiLCJzIjoiMjBlZTdhNGQzMzIxZGQ0OCJ9)** by Avianna Lemonier  $\star \star \star \star$  4.7 out of 5 Language : English

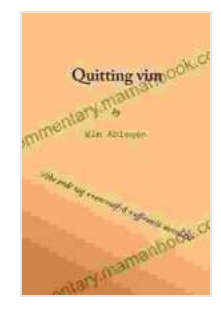

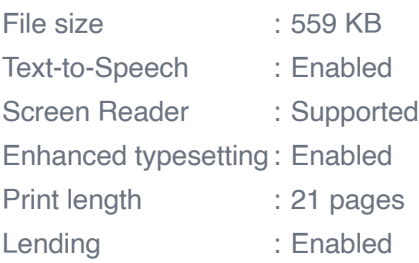

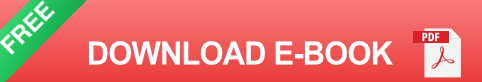

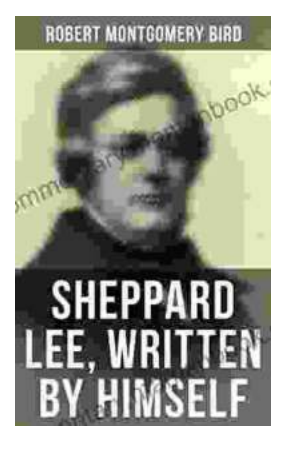

## **[Sheppard Lee Written By Himself: A Journey of](https://commentary.mamanbook.com/book/Sheppard%20Lee%20Written%20By%20Himself%20A%20Journey%20of%20Self%20Discovery%20and%20Transformation.pdf) Self-Discovery and Transformation**

In the realm of literature, few works delve as deeply into the intricacies of human identity as George MacDonald's seminal novel, Sheppard Lee Written...

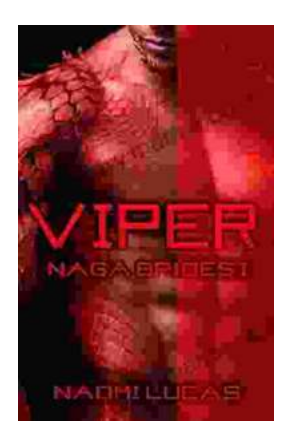

## **[Viper Naga Brides: Unveiling the Enthralling](https://commentary.mamanbook.com/book/Viper%20Naga%20Brides%20Unveiling%20the%20Enthralling%20Fantasy%20World%20Created%20by%20Naomi%20Lucas.pdf) Fantasy World Created by Naomi Lucas**

In the realm of fantasy literature, Naomi Lucas has emerged as a master storyteller, weaving intricate tales that captivate readers with their depth,...